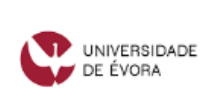

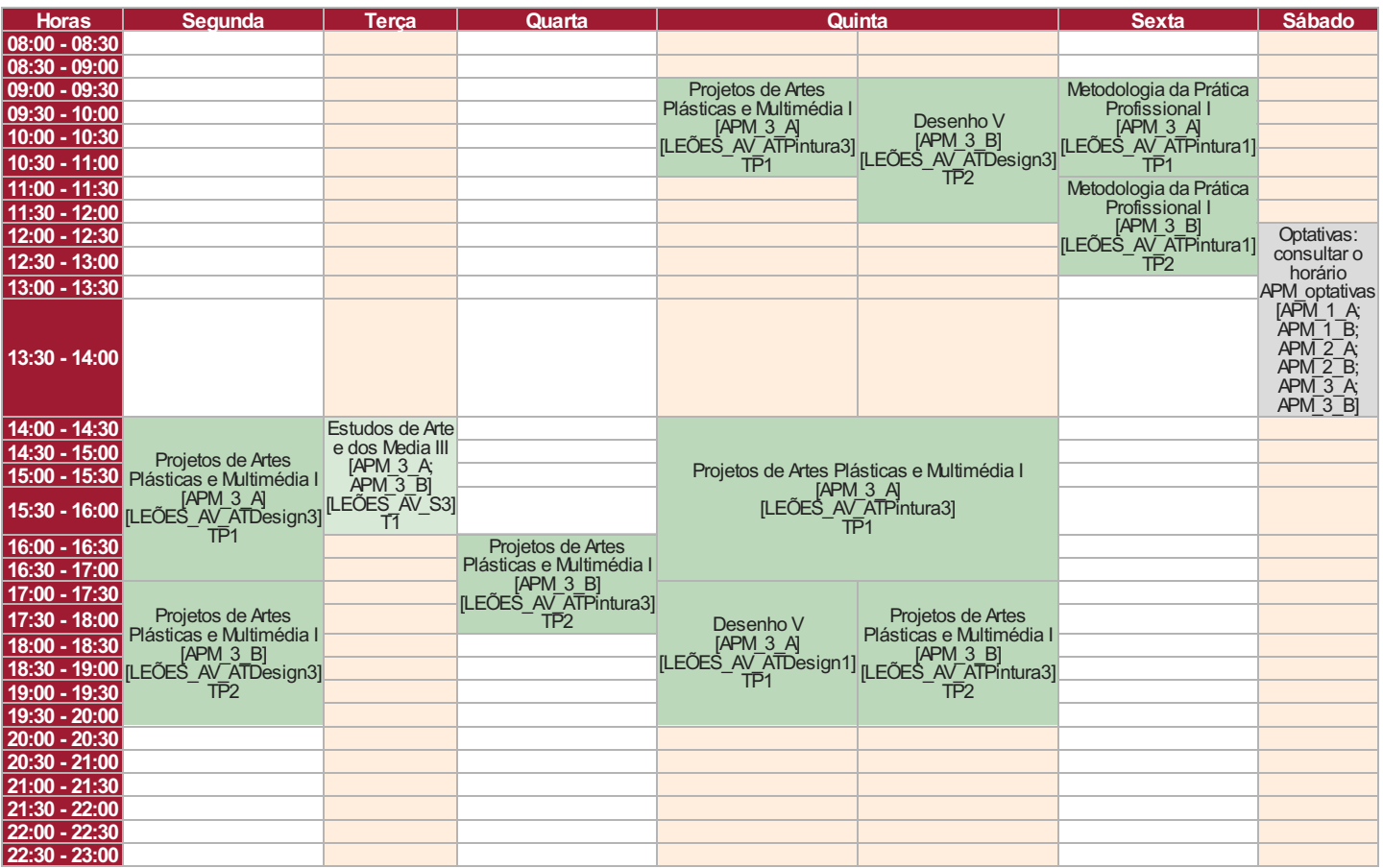

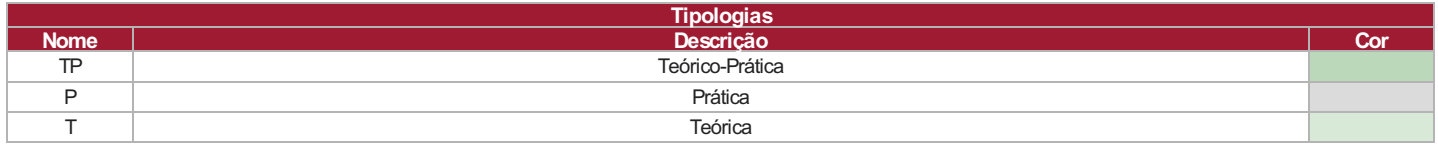

Data de impressão: 12/09/2022 14:37:51

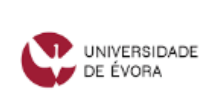

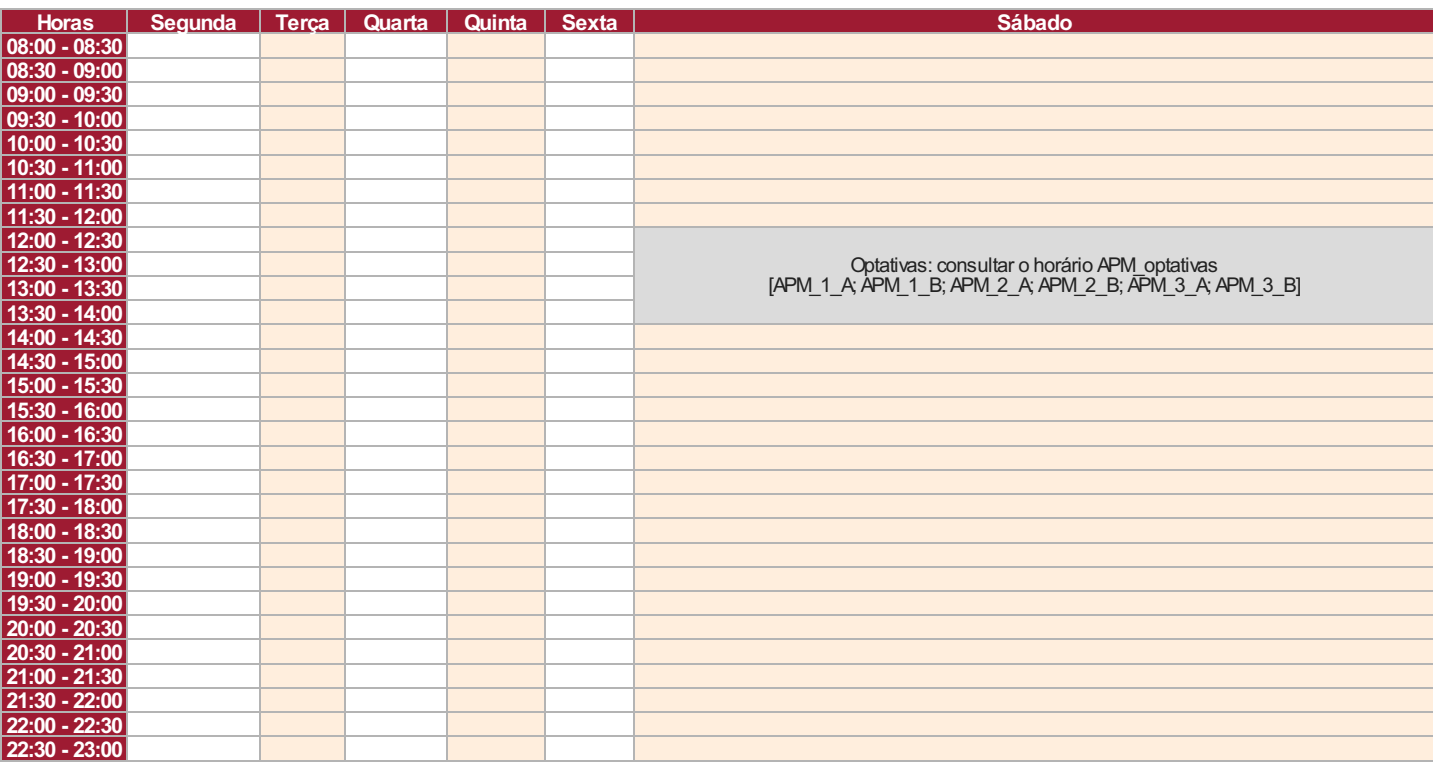

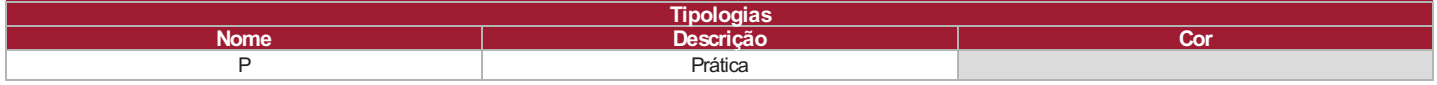

Data de impressão: 12/09/2022 14:37:51